<sup>Документ подисан и растей в ректронной подпись и <mark>ВЫСШЕГО ОБРАЗОВАНИЯ РОССИЙСКОЙ ФЕДЕРАЦИИ</mark></sup> ФИО: ПАНО<mark>В Юрий Дерови</mark>њное государстве<mark>нное бюджетное образовательное учреждение высшего</mark> Должность: Ректор<br>Должность: Образования, "Российский государственный геологоразведочный университет имени **Серго Орджоникидзе"** Информация о владельце: Дата подписания: 15.11.2023 13:24:10 Уникальный программный ключ: e30ba4f0895d1683ed43800960e77389e6cbff62

**(МГРИ)**

# **Информатика**

# рабочая программа дисциплины (модуля)

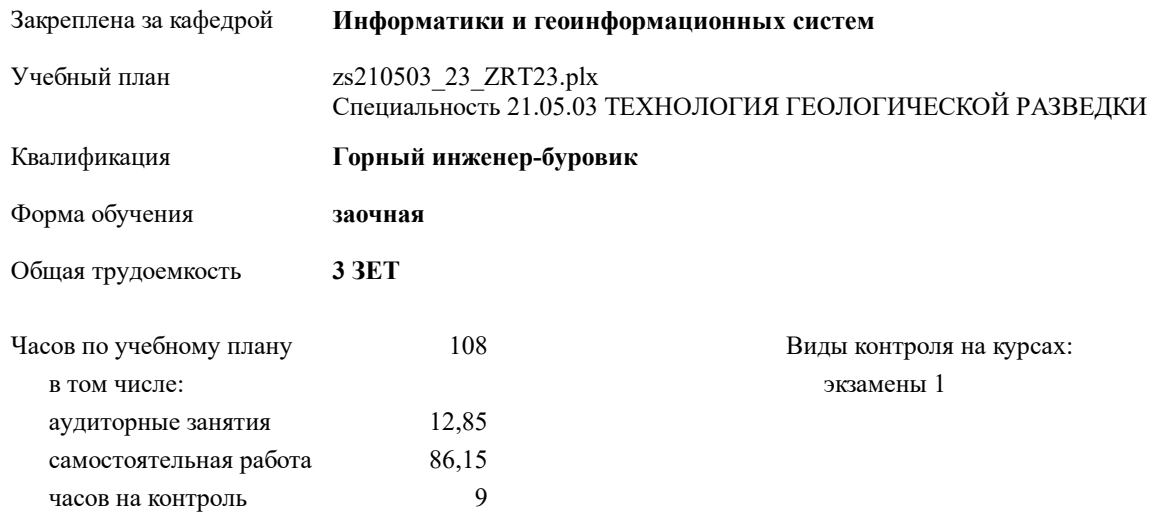

#### **Распределение часов дисциплины по курсам**

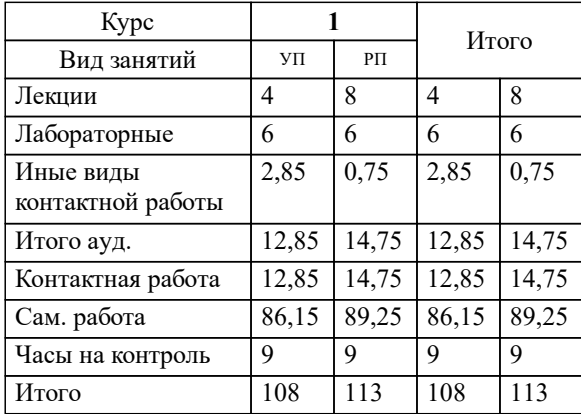

Москва 2023

### 1. ЦЕЛИ ОСВОЕНИЯ ДИСЦИПЛИНЫ (МОДУЛЯ)

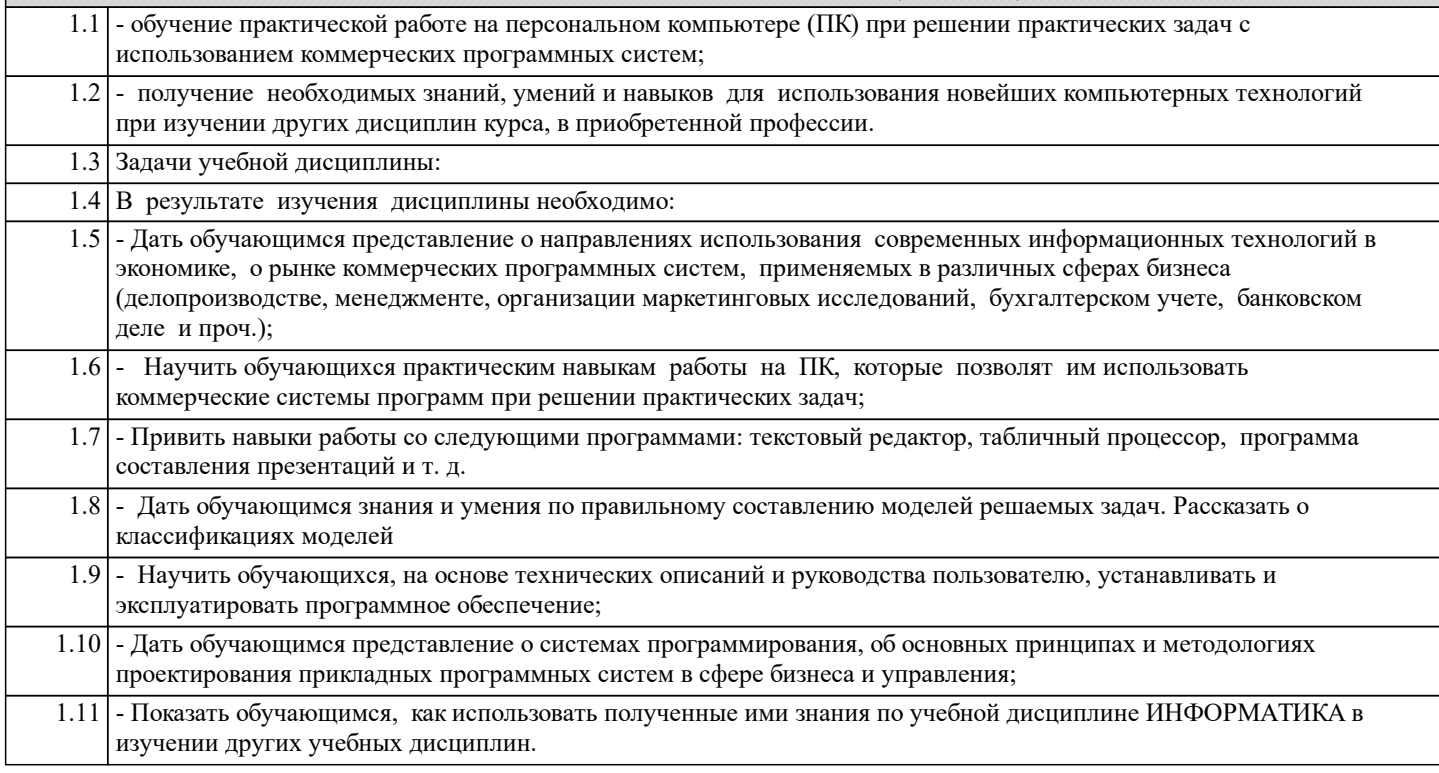

# 2. МЕСТО ЛИСШИПЛИНЫ (МОЛУЛЯ) В СТРУКТУРЕ ОБРАЗОВАТЕЛЬНОЙ ПРОГРАММЫ

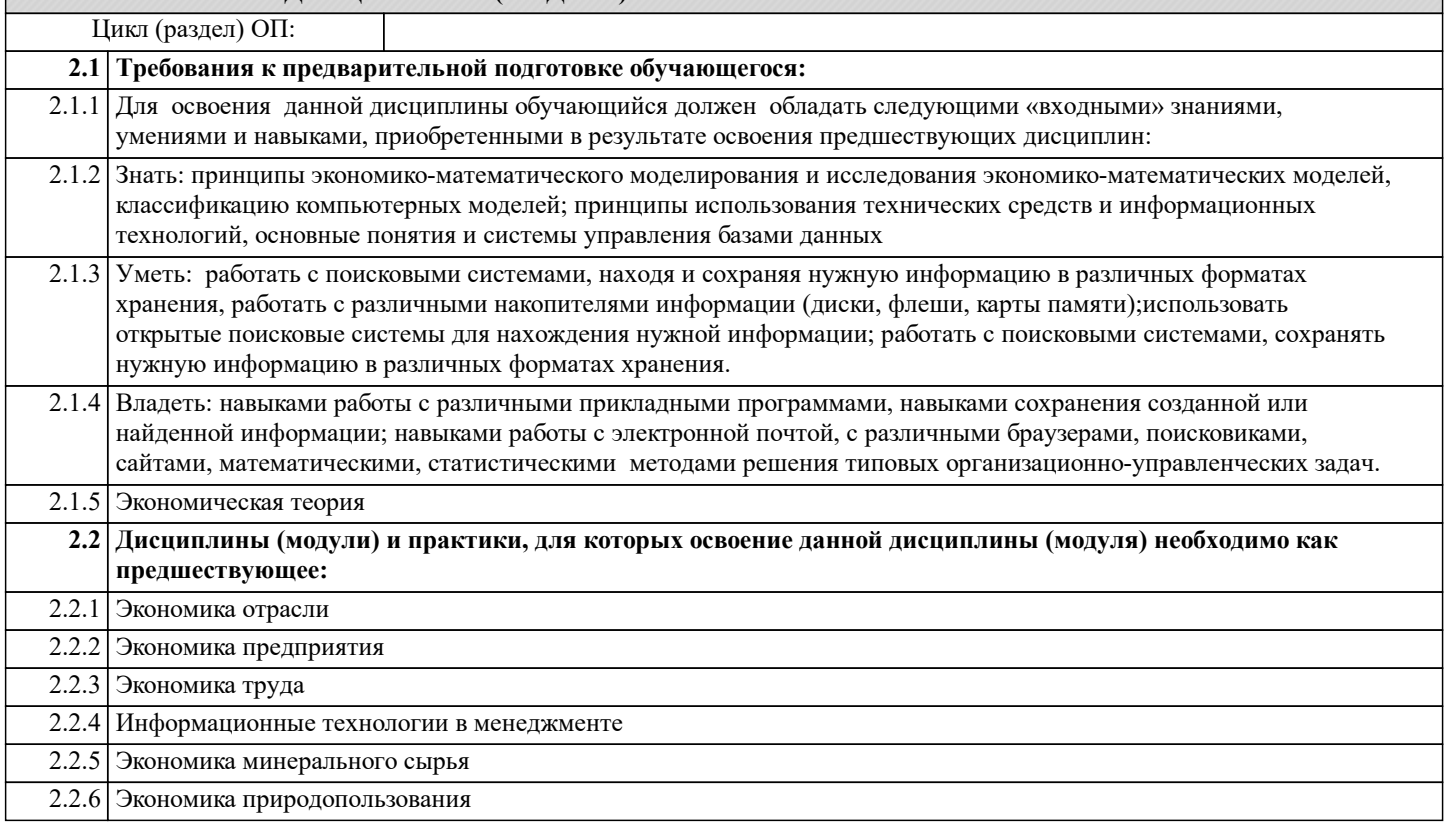

#### 3. КОМПЕТЕНЦИИ ОБУЧАЮЩЕГОСЯ, ФОРМИРУЕМЫЕ В РЕЗУЛЬТАТЕ ОСВОЕНИЯ ДИСЦИПЛИНЫ (МОДУЛЯ)

ОПК-6: Способен работать с программным обеспечением общего, специального назначения, в том числе моделировать горные и геологические объекты

Знать:

Уметь:

Владеть:

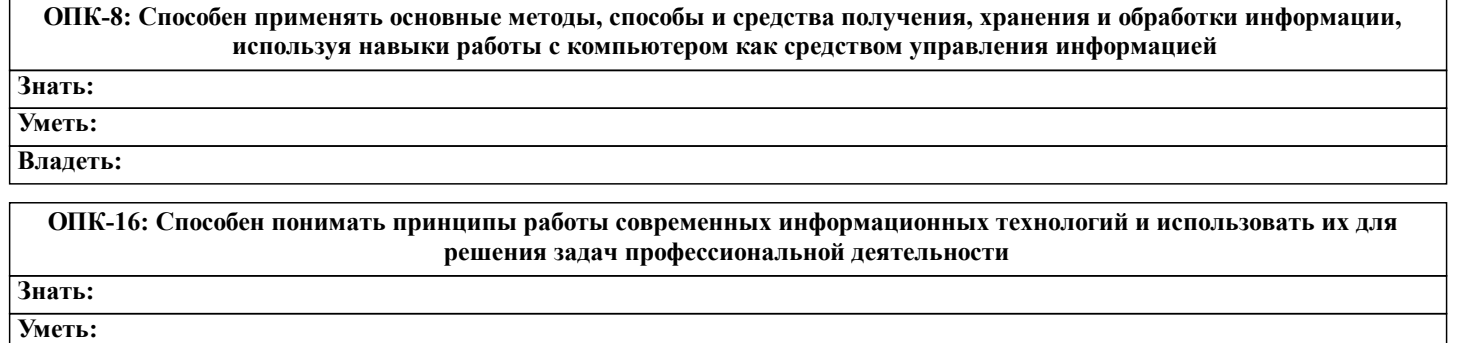

**Владеть:**

## **В результате освоения дисциплины (модуля) обучающийся должен**

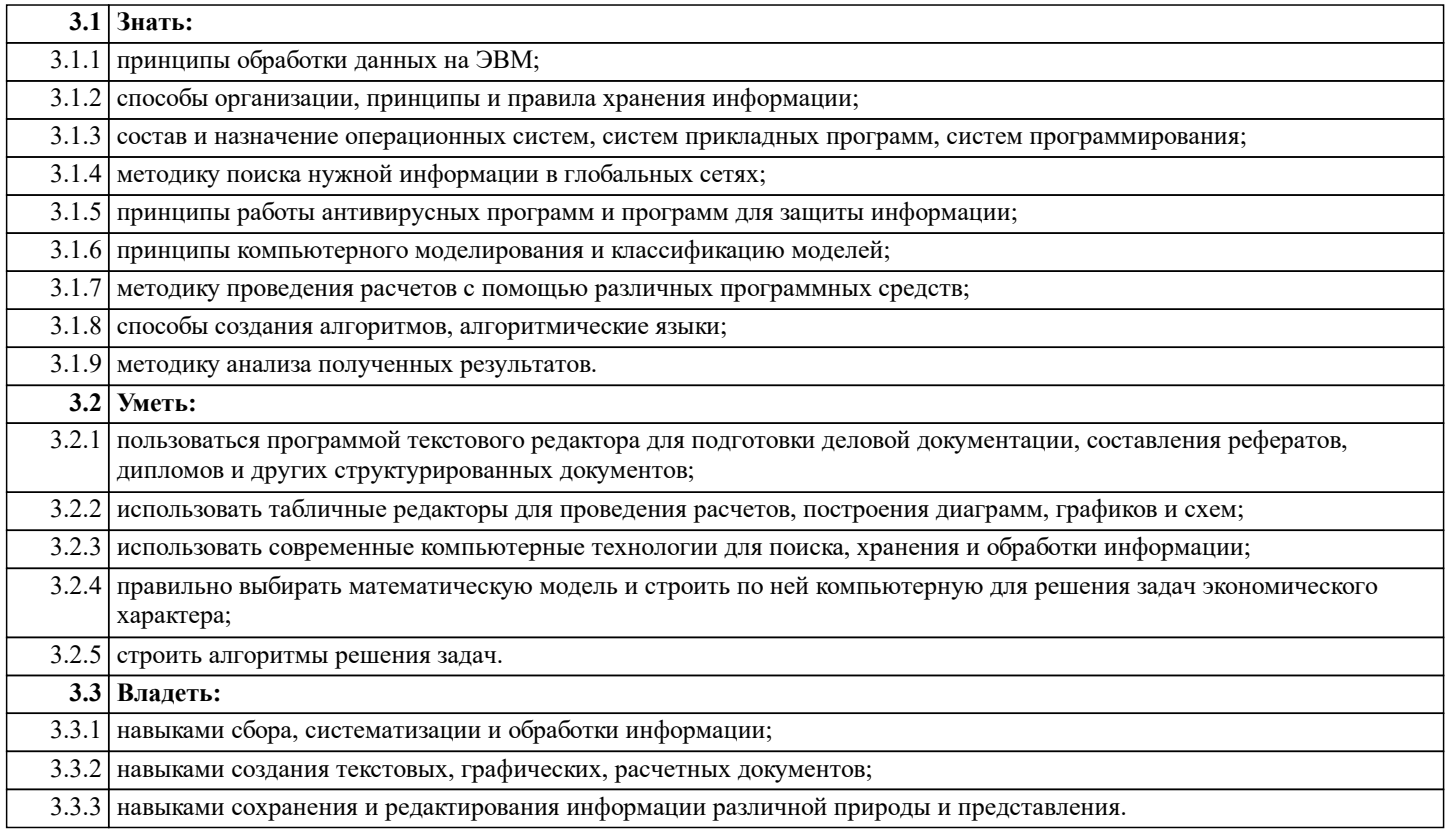

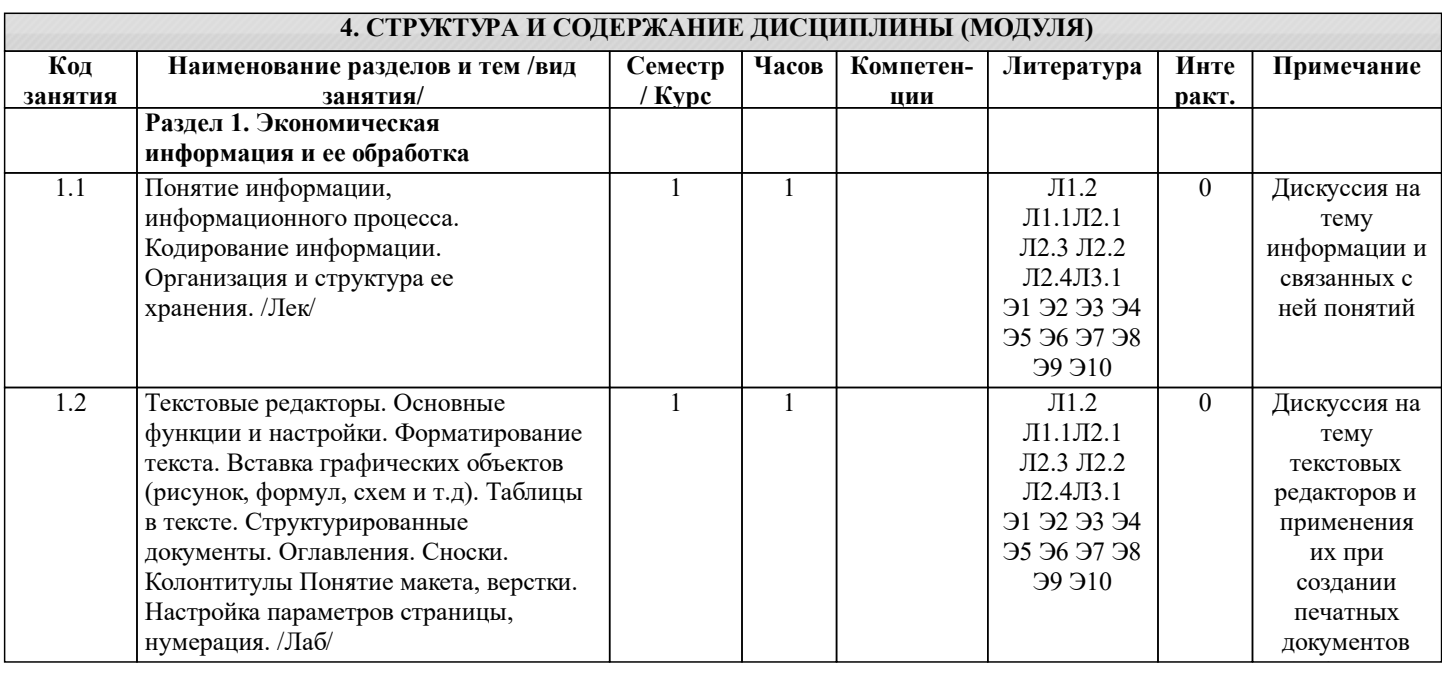

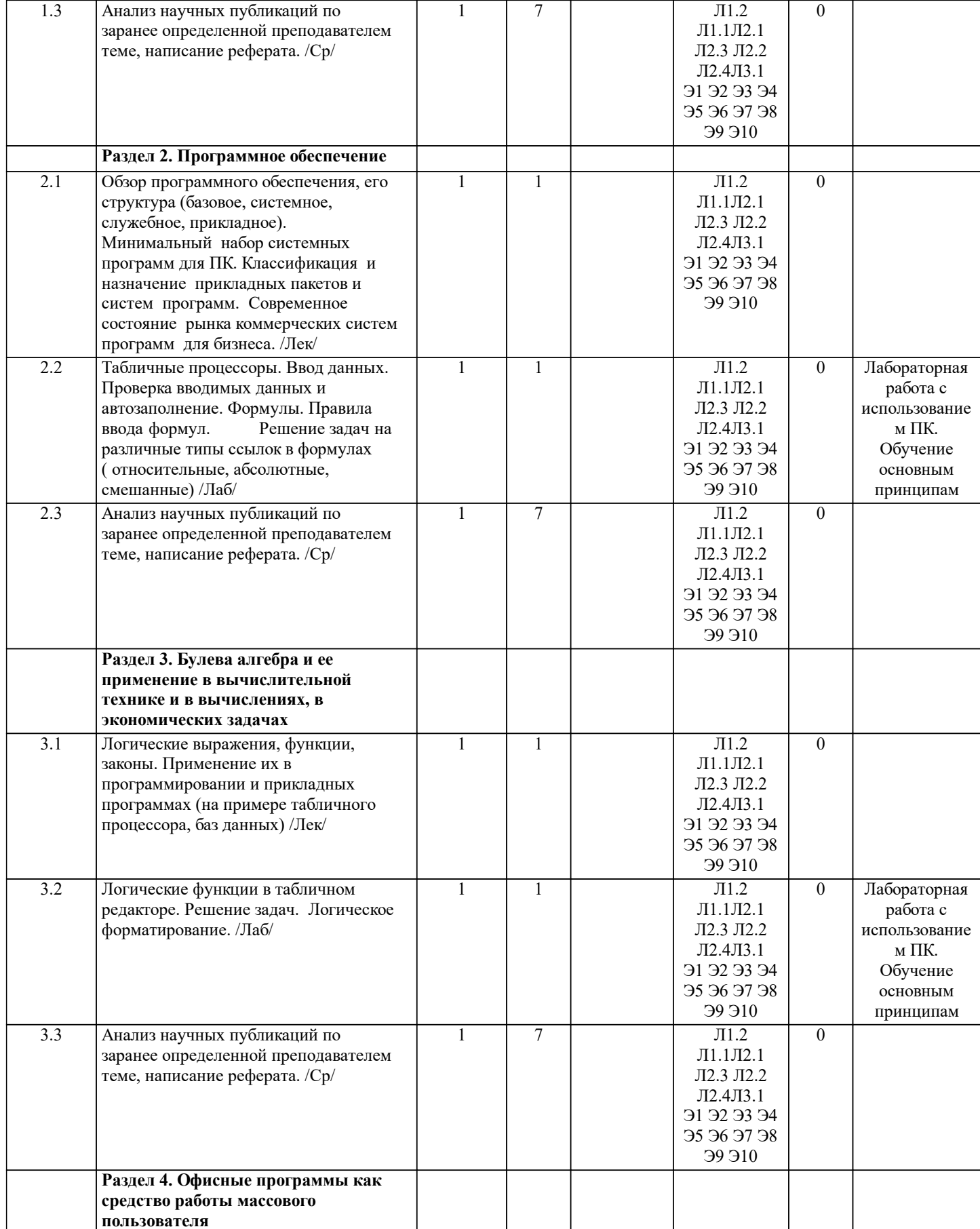

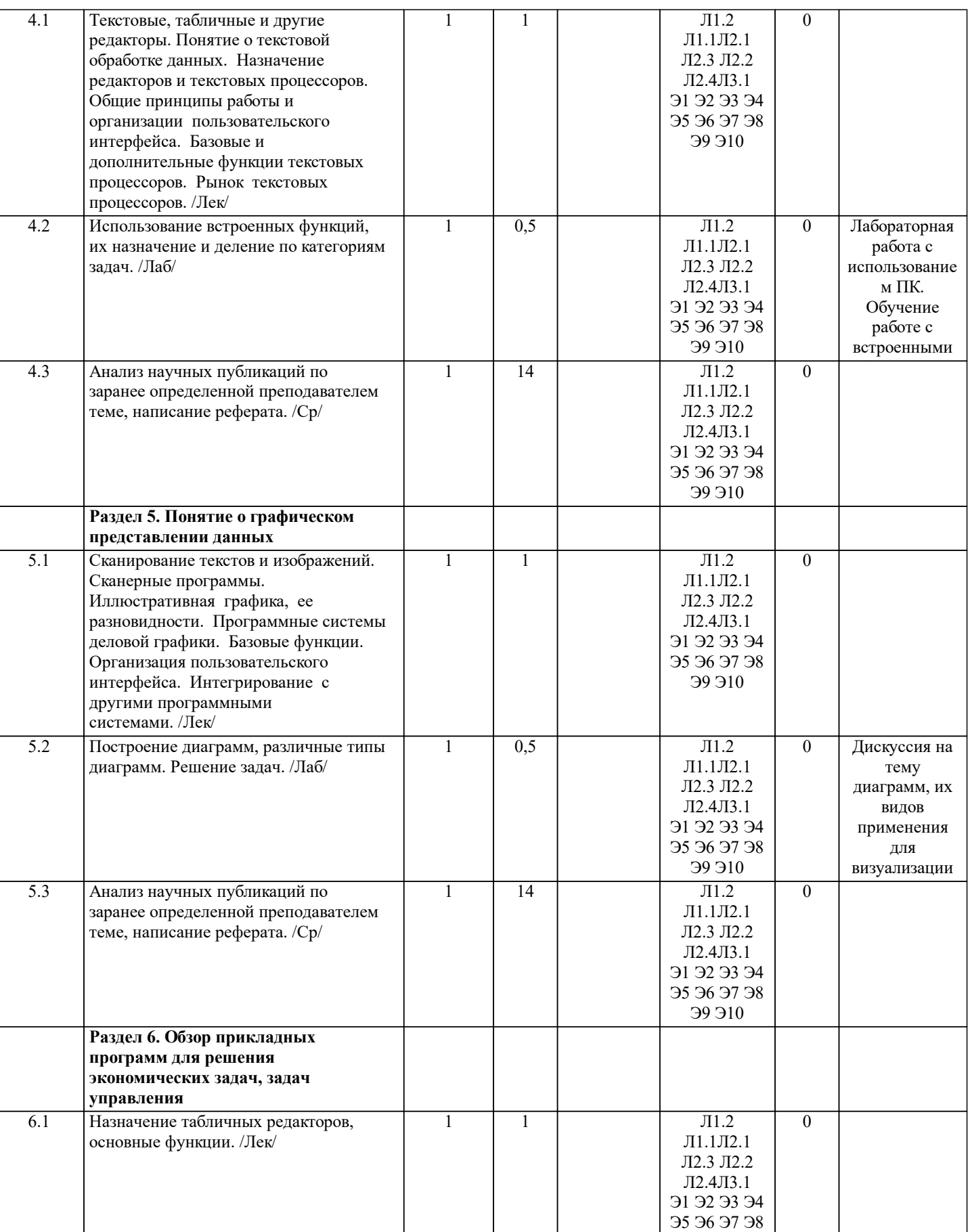

**99 910** 

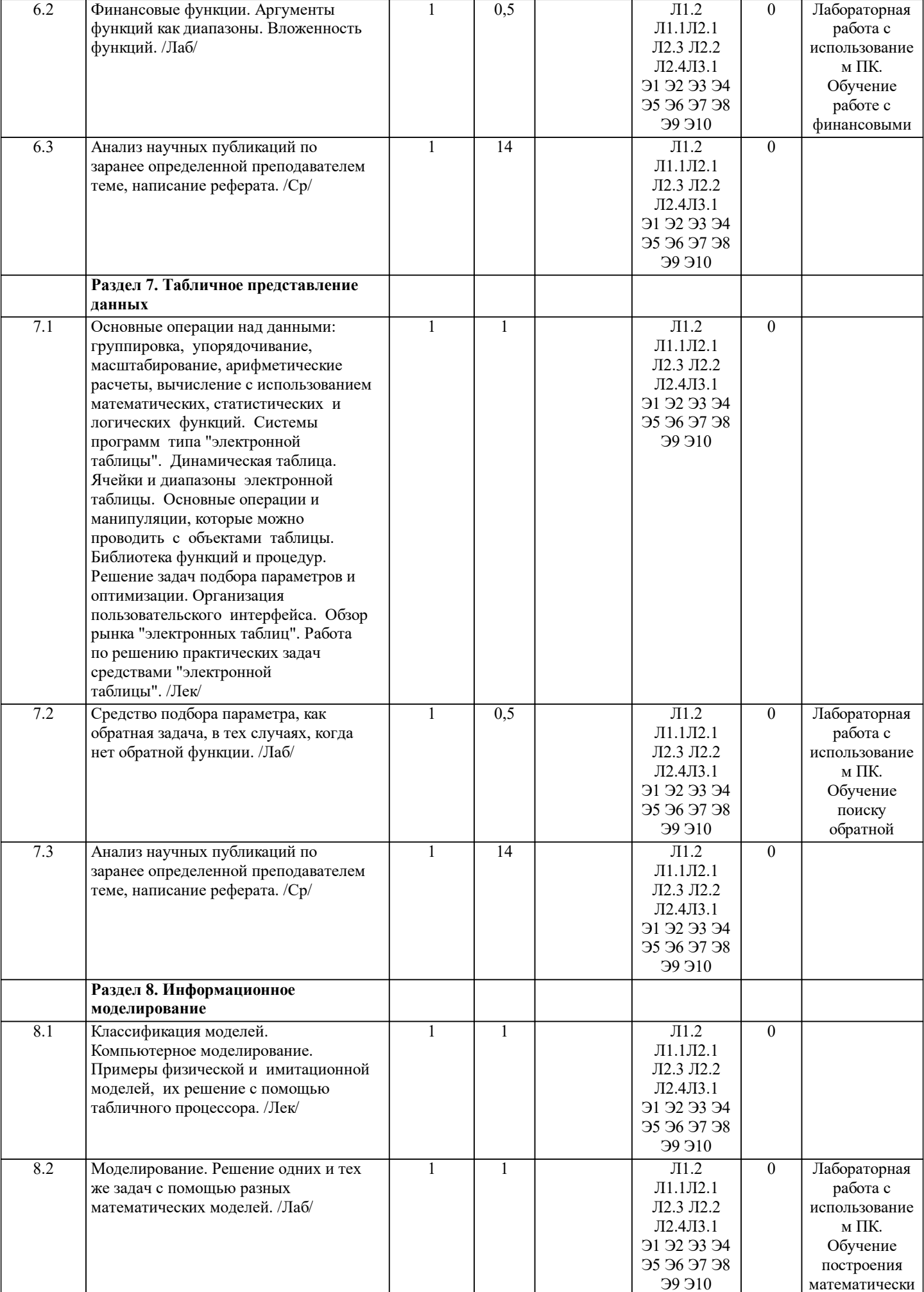

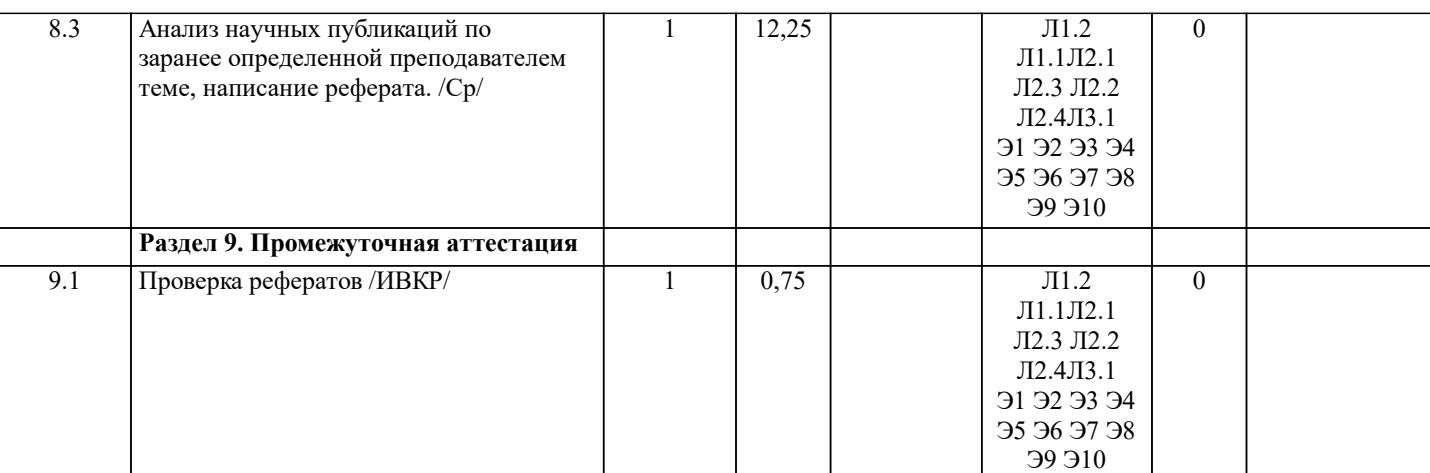

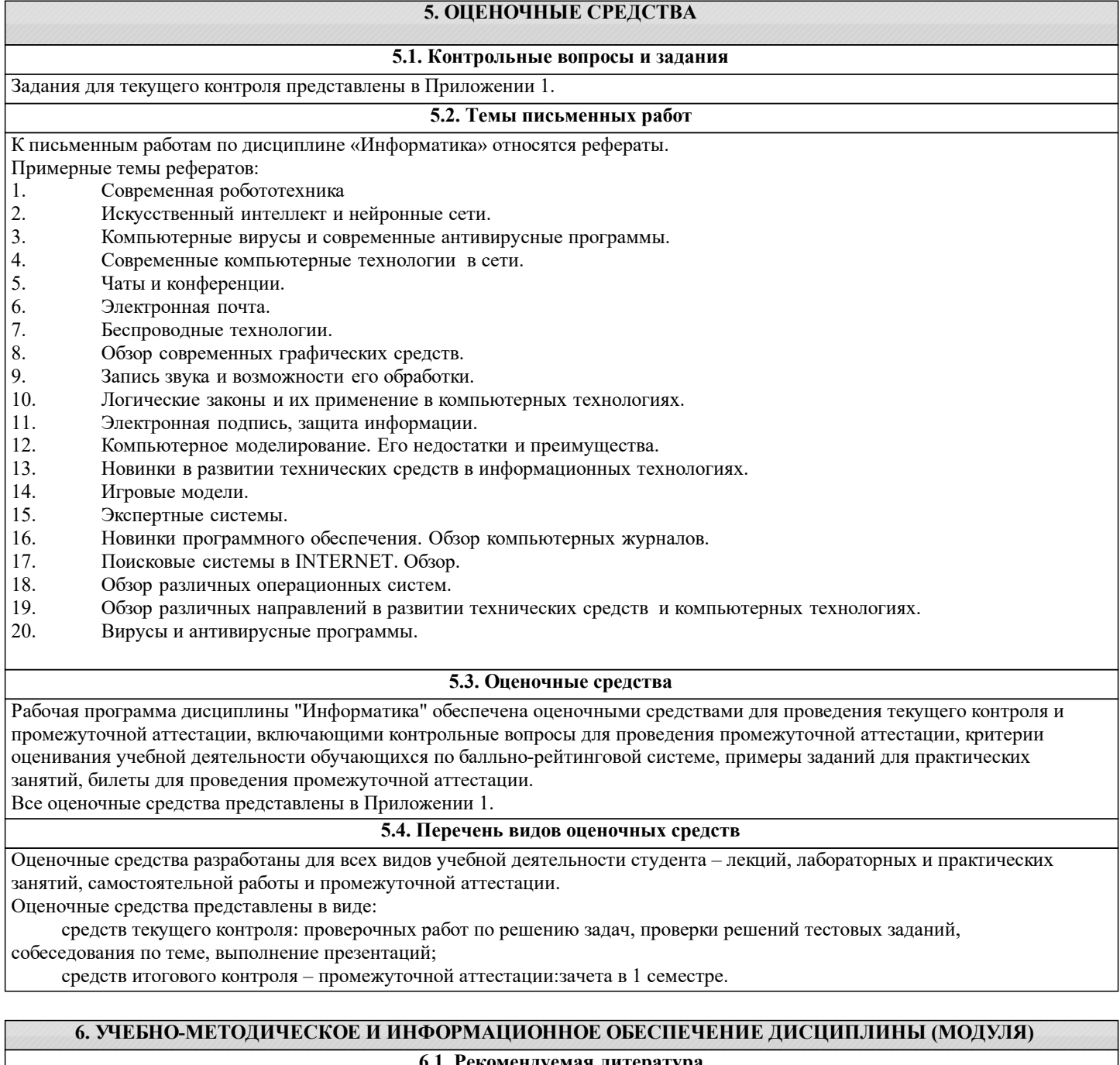

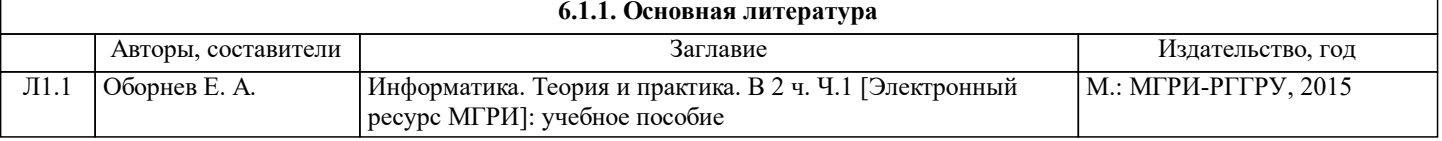

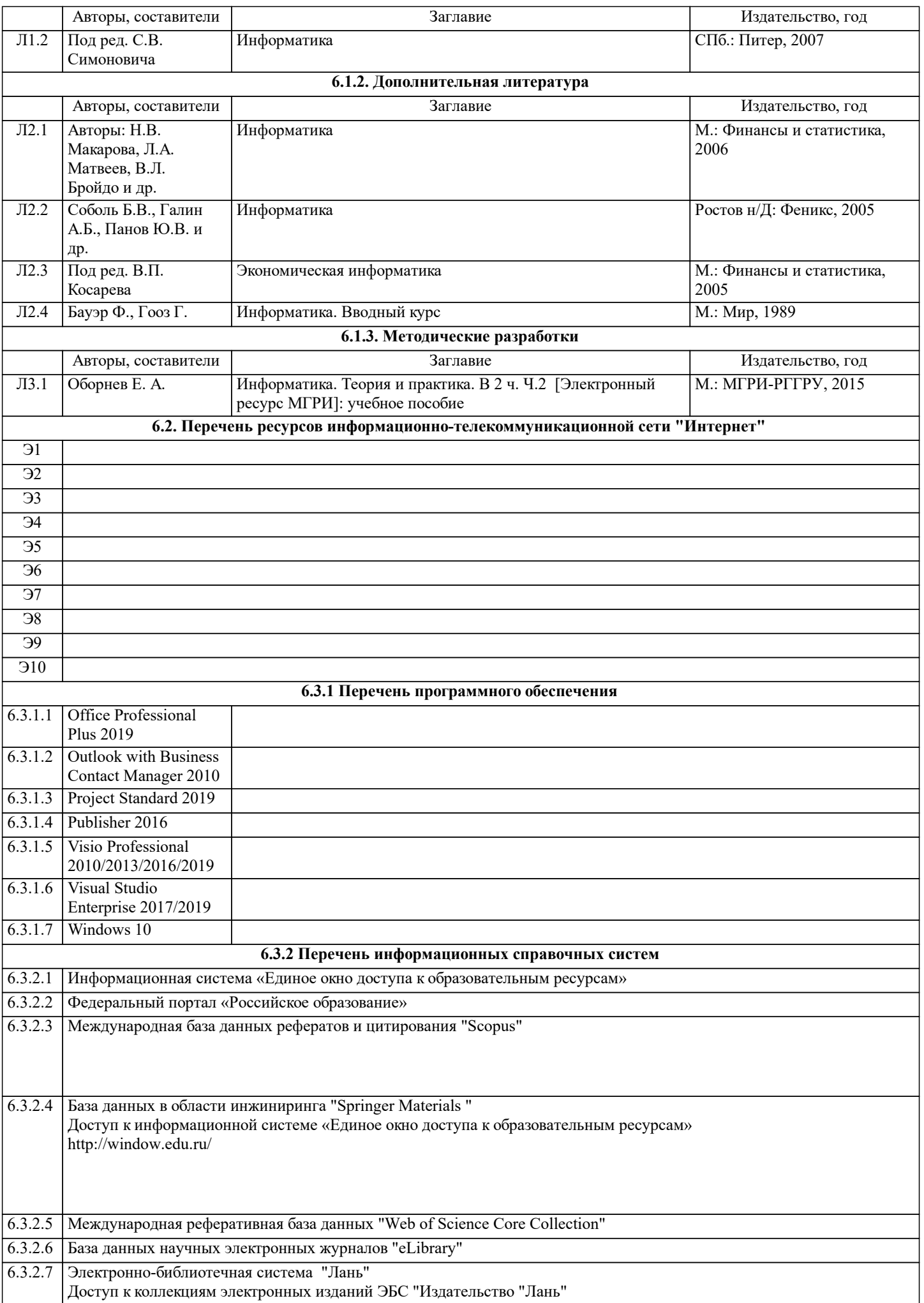

#### 6.3.2.8 Электронно-библиотечная система «Книжный Дом Университета» ("БиблиоТех")

![](_page_8_Picture_226.jpeg)

### **8. МЕТОДИЧЕСКИЕ УКАЗАНИЯ ДЛЯ ОБУЧАЮЩИХСЯ ПО ОСВОЕНИЮ ДИСЦИПЛИНЫ (МОДУЛЯ)**

Методические указания по изучению дисциплины «Информатика» представлены в Приложении 2 и включают в себя:

1. Методические указания для обучающихся по организации учебной деятельности.<br>2. Методические указания по организации самостоятельной работы обучающихся.

2. Методические указания по организации самостоятельной работы обучающихся.<br>3. Методические указания по организации процедуры оценивания знаний, умений, 3. Методические указания по организации процедуры оценивания знаний, умений, навыков и (или) опыта

деятельности, характеризующих этапы формирования компетенций.